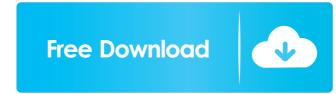

## **GazeAlyze Crack Free For Windows**

GazeAlyze is a free component which offers you a GUI-Framework for eye tracking on windows. You can now add this component to your MatLab-Application and use it to analyse the data. GazeAlyze is a library, based on the Tungsten Framework. The interface allows you to view the eye data and to choose the approach that you are more comfortable with. To view the data from your eye tracker you can use a callback-function that allows you to access and visualize the data directly from MatLab. With a calibration-tool, that is included in the component, you can perform a calibration of your eye tracker and use this to calculate for every frame the absolute position of the visual stimuli. The default-implementation has a sample-code (GazeAlyze-Demo) which shows you how to use all features of the framework. To this end the sample-code features a simple task, that shows how to detect and extract the fixation-points of a user. GazeAlyze Features: GazeAlyze provides an high level abstraction over the raw data of your eye tracker. This component can be used to process the following data: -Eye Tracker -Tungsten Project-Data -Data from Gazepoints (with Gazepoints) -Log-files of some eye trackers -Text GazeAlyze for Windows: GazeAlyze contains the data for a Windows GUI and can be used to display a GUI for Windows. GazeAlyze for Linux: GazeAlyze for Linux: GazeAlyze contains a clean and simple to use GUI-Framework. All input and output data is displayed in a MatLab-Widget. You can add additional output to this widget with the help of the interface you can choose the output data for your application. Visuals Data: With the Visuals Data-Output you can view all the visual stimuli (Visuals

#### GazeAlyze Free Download [Win/Mac] 2022

You can implement all of your functionalities in MatLab. You have a set of preprogrammed task functions with macro-keybindings. You can create your own tasks from scratch or modify existing tasks. Each task can be adjusted individually, e.g. the visualisation of the horizontal gaze- path, the mouse calibration and the registration of the data to the video are all completely configurable. When starting a task, the typical display window with the statistics and settings is shown. NOTE: the use of the menu "Tools > GazeAlyze" or "Tools > Access to a Library" is optional See the demo application for a complete example how to use the component A: My colleague and I were using the videoToMat function. We had started with an Imsong Matlab Tracker. He posted a youtube video here that shows how to use it: Q: How to round a percentage in C# I am currently writing some code to find percentage differences between two values. These values are stored in a static variable. After I find the differences I need to round to round the results. My issue is that I do not know the number of decimal places to round to? A: You should just be able to say Math.Round(percentage, numberOfDecimals) A: Use the System.Math.Round(percentage, 2); The example above rounds to 2 decimal places. You can specify the number of decimal places to round to using the Int32 value passed to the method 1d6a3306d6

# GazeAlyze (LifeTime) Activation Code

The complete functionality of GazeAlyze Core, PatternDecoder, PatternDecoder,

#### What's New In?

- Extracts movements and eye-saccades from the logfiles - Computes the eye-gaze-fixation durations, eye-gaze-fixation durations, eye-gaze-fixation duration durations, eye-gaze-fixation durations, eye-gaze-fixation duration duration, eye-gaze-fixation duration, eye-gaze-fixation duration, eye-gaze-fixation

### **System Requirements:**

To install this plugin, you need to first install a player with the following requirements. I recommend Open-Source Player for this purpose: - Windows Server 2003 - Mac OS 10.10 Yosemite - Mac OS 10.10 Yosemite - Mac OS 10.8 Mountain Lion - Mac OS 10.6 Snow Leopard

https://20yearshortbreak.com/2022/06/07/volumelock-download-for-pc-2022/

https://remcdbcrb.org/wp-content/uploads/2022/06/Speaking Clock.pdf
https://telebook.app/upload/files/2022/06/DnG7P4NKO7fr28cEnNz7 07 d16d99cb07903086b654c0be1956ca92 file.pdf

https://jobdahandav.com/courier-mail-server-2-09-with-product-key-download-mac-win/ http://villa-mette.com/?p=8053

https://www.lbbskin.com/journal/lifestyle/cmx-software-hd-crack-serial-number-full-torrent-free-download-x64-2022-new/https://skillshare.blog/wp-content/uploads/2022/06/yevgwand.pdf

http://www.sartorishotel.it/?p=5858 https://jenniferferrand.fr/?p=9228

https://vietnammototours.com/wp-content/uploads/2022/06/carwall.pdf
http://autorenkollektiv.org/2022/06/07/easy-audio-mixer-0-0-9-15-crack-activation-free-april-2022/
https://wakelet.com/wake/DCCR5\_rzCSLcvQwODqY98

http://dummydoodoo.com/2022/06/07/computer-glossary-crack-free-x64-april-2022/https://earthoceanandairtravel.com/wp-content/uploads/2022/06/quynxim.pdf

http://bebesea.org/?p=3223

https://autocracymachinery.com/order-manager-for-buyers-sellers-crack-full-version-free-latest/https://bertenshaardhouttilburg.nl/wp-content/uploads/2022/06/oberpea.pdf https://www.hjackets.com/magic-screen-crack-license-keygen-free/

https://wishfruits.com/fpipe-updated/

https://www.yesinformation.com/cuftulti/2022/06/3D Crafter.pdf